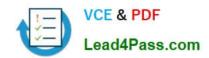

# C2040-922<sup>Q&As</sup>

Developing IBM Lotus Domino 8.5.2 Applications: Advanced XPage Design

# Pass IBM C2040-922 Exam with 100% Guarantee

Free Download Real Questions & Answers **PDF** and **VCE** file from:

https://www.lead4pass.com/C2040-922.html

100% Passing Guarantee 100% Money Back Assurance

Following Questions and Answers are all new published by IBM Official Exam Center

- Instant Download After Purchase
- 100% Money Back Guarantee
- 365 Days Free Update
- 800,000+ Satisfied Customers

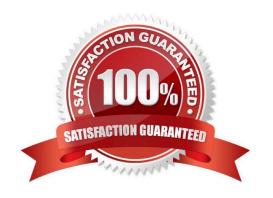

# https://www.lead4pass.com/C2040-922.html

2023 Latest lead4pass C2040-922 PDF and VCE dumps Download

## **QUESTION 1**

Rachel needs to enable her XPages application for multi-language use. Where should she go to enable localization?

A. It is not possible to enable localization at application-level in XPages.

B. In Lotus Notes, open up the Application Properties and on the Advanced tab click \\'Enable localization\\'

C. In Domino Designer, open up the Application Properties and on the Advanced tab click \"Enable localization\"

D. In Domino Designer, open up the Application Properties and on the XPages tab click \\'Enable localization\\'

Correct Answer: D

#### **QUESTION 2**

John wishes to add a Java Class to his XPages application. How would he do this?

A. Expand his application in the "Applications Navigator" and create a new Java Script Library and place the necessary Java logic within that script library?

B. Switch to the Java Perspective, navigate to the "Local" Java Source Folder within the application (using the Package Explorer), and create the Java Class within that folder

C. Switch to the Java Perspective and create a new Java Source Folder within the application (using the Package Explorer), and create the Java Class within that folder

D. Expand his application in the "Applications Navigator" and create a new Java Agent, place the necessary Java logic within the agent, and call the agent from within the XPage

Correct Answer: C

#### **QUESTION 3**

Dominic wants to implement the open source CSS framework called Blueprint in his XPages application. He does not want to include any other CSS framework resources which may exist on the Domino server. What is the best way to include all of the required CSS files in the XPages in his application?

A. In each XPage in the application add the required CSS files to the Resources section

B. Create a new theme which extends webstandard and then add each Blueprint CSS file via a resource definition

C. Create a new theme which extends oneui and then add each Blueprint CSS file via a resource definition

D. Create a new theme which does not have an extension property and then add each Blueprint CSS file via a resource definition

Correct Answer: D

# https://www.lead4pass.com/C2040-922.html

2023 Latest lead4pass C2040-922 PDF and VCE dumps Download

## **QUESTION 4**

David has an XPage designed to view a document. He is adding a Delete button, but he wants to add some client-side browser JavaScript to make a confirm dialog appear containing the document Subject field. How would he retrieve the Subject field value?

A. var subject = "#{javascript: dominoDoc.getItemValueString(\\'Subject\\')}";confirm("Subject: "+subject+"\nAre you sure you want to delete this document?");

B. var subject = dominoDoc.getItemValueString(\\'Subject\\');confirm("Subject: "+subject+"\nAre you sure you want to delete this document?");

C. var subject = "#{id:dominoDoc.getItemValueString(\\'Subject\\')}";confirm("Subject: "+subject+"\nAre you sure you want to delete this document?");

D. var subject = XSP.xhr("#{id:Subject}");confirm("Subject: "+subject+"\nAre you sure you want to delete this document?");

Correct Answer: A

## **QUESTION 5**

Titus has created a JSON string that he will pass to the browser. What method could he use to convert the string to an object?

A. dijit,fromJson()

B. dojo.fromJson()

C. dojo.toJson()

D. dijit.toJson()

Correct Answer: B

C2040-922 VCE Dumps

C2040-922 Practice Test

C2040-922 Exam Questions

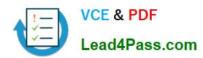

To Read the Whole Q&As, please purchase the Complete Version from Our website.

# Try our product!

100% Guaranteed Success

100% Money Back Guarantee

365 Days Free Update

**Instant Download After Purchase** 

24x7 Customer Support

Average 99.9% Success Rate

More than 800,000 Satisfied Customers Worldwide

Multi-Platform capabilities - Windows, Mac, Android, iPhone, iPod, iPad, Kindle

We provide exam PDF and VCE of Cisco, Microsoft, IBM, CompTIA, Oracle and other IT Certifications. You can view Vendor list of All Certification Exams offered:

https://www.lead4pass.com/allproducts

# **Need Help**

Please provide as much detail as possible so we can best assist you. To update a previously submitted ticket:

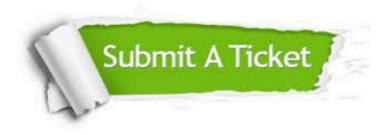

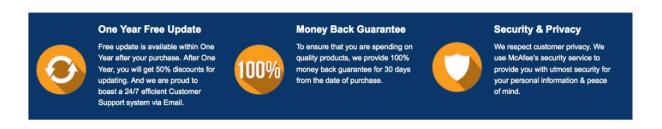

Any charges made through this site will appear as Global Simulators Limited.

All trademarks are the property of their respective owners.

Copyright © lead4pass, All Rights Reserved.